Федеральное государственное бюджетное образовательное учреждение высшего образования "Дальневосточный государственный университет путей сообщения" (ДВГУПС)

# УТВЕРЖДАЮ

Зав.кафедрой

(к910) Вычислительная техника и компьютерная графика

13.05.2024

Фалеева Е.В., канд. тех. наук, доцент

# РАБОЧАЯ ПРОГРАММА

#### **Компьютерные, сетевые и информационные технологии** дисциплины

27.04.04 Управление в технических системах

Составитель(и):

Обсуждена на заседании кафедры: <u>(к910) Вычислительная техника и компьютерная графика</u>

Протокол от 01.01.0001г. №

Обсуждена на заседании методической комиссии по родственным направлениям и специальностям: Протокол

#### **Визирование РПД для исполнения в очередном учебном году**

Председатель МК РНС

\_\_ \_\_\_\_\_\_\_\_\_\_ 2025 г.

(к910) Вычислительная техника и компьютерная графика Рабочая программа пересмотрена, обсуждена и одобрена для исполнения в 2025-2026 учебном году на заседании кафедры

> Протокол от  $2025 \text{ r. } \mathcal{N}$ Зав. кафедрой Фалеева Е.В., канд. тех. наук, доцент

# **Визирование РПД для исполнения в очередном учебном году**

Председатель МК РНС

\_\_ \_\_\_\_\_\_\_\_\_\_ 2026 г.

Рабочая программа пересмотрена, обсуждена и одобрена для исполнения в 2026-2027 учебном году на заседании кафедры (к910) Вычислительная техника и компьютерная графика

> Протокол от  $\_\_$  2026 г. №  $\_\_$ Зав. кафедрой Фалеева Е.В., канд. тех. наук, доцент

### **Визирование РПД для исполнения в очередном учебном году**

Председатель МК РНС

\_\_ \_\_\_\_\_\_\_\_\_\_ 2027 г.

(к910) Вычислительная техника и компьютерная графика Рабочая программа пересмотрена, обсуждена и одобрена для исполнения в 2027-2028 учебном году на заседании кафедры

> Протокол от  $2027$  г. № Зав. кафедрой Фалеева Е.В., канд. тех. наук, доцент

#### **Визирование РПД для исполнения в очередном учебном году**

Председатель МК РНС

\_\_ \_\_\_\_\_\_\_\_\_\_ 2028 г.

(к910) Вычислительная техника и компьютерная графика Рабочая программа пересмотрена, обсуждена и одобрена для исполнения в 2028-2029 учебном году на заседании кафедры

> Протокол от  $\qquad \qquad \boxed{2028 \text{ r. } N_2}$ Зав. кафедрой Фалеева Е.В., канд. тех. наук, доцент

Рабочая программа дисциплины Компьютерные, сетевые и информационные технологии

разработана в соответствии с ФГОС, утвержденным приказом Министерства образования и науки Российской Федерации от 11.08.2020 № 942

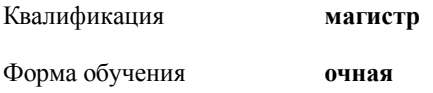

# **ОБЪЕМ ДИСЦИПЛИНЫ (МОДУЛЯ) В ЗАЧЕТНЫХ ЕДИНИЦАХ С УКАЗАНИЕМ КОЛИЧЕСТВА АКАДЕМИЧЕСКИХ ЧАСОВ, ВЫДЕЛЕННЫХ НА КОНТАКТНУЮ РАБОТУ ОБУЧАЮЩИХСЯ С ПРЕПОДАВАТЕЛЕМ (ПО ВИДАМ УЧЕБНЫХ ЗАНЯТИЙ) И НА САМОСТОЯТЕЛЬНУЮ РАБОТУ ОБУЧАЮЩИХСЯ**

Общая трудоемкость **4 ЗЕТ**

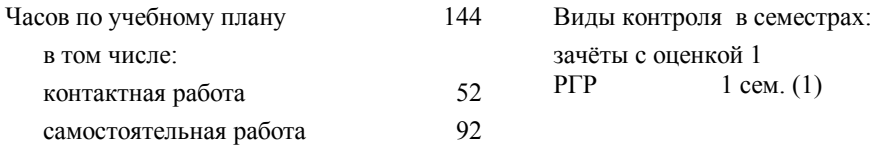

#### **Распределение часов дисциплины по семестрам (курсам)**

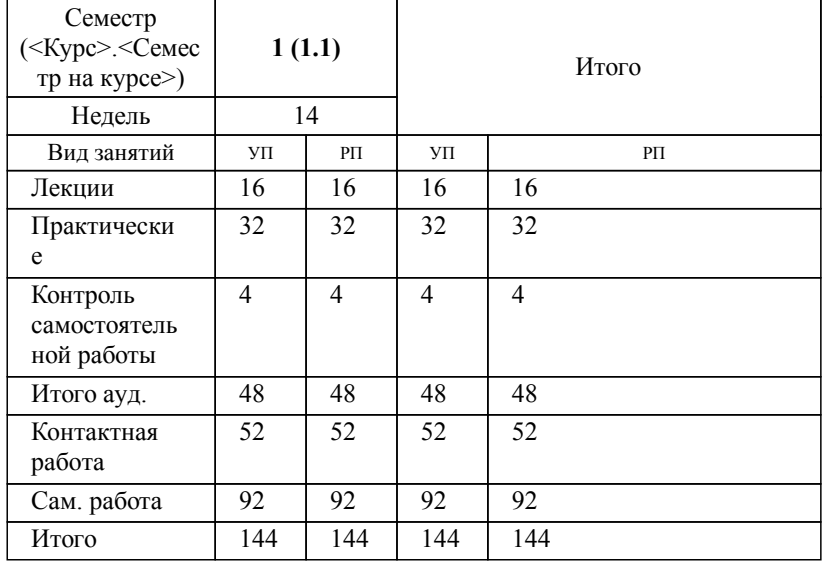

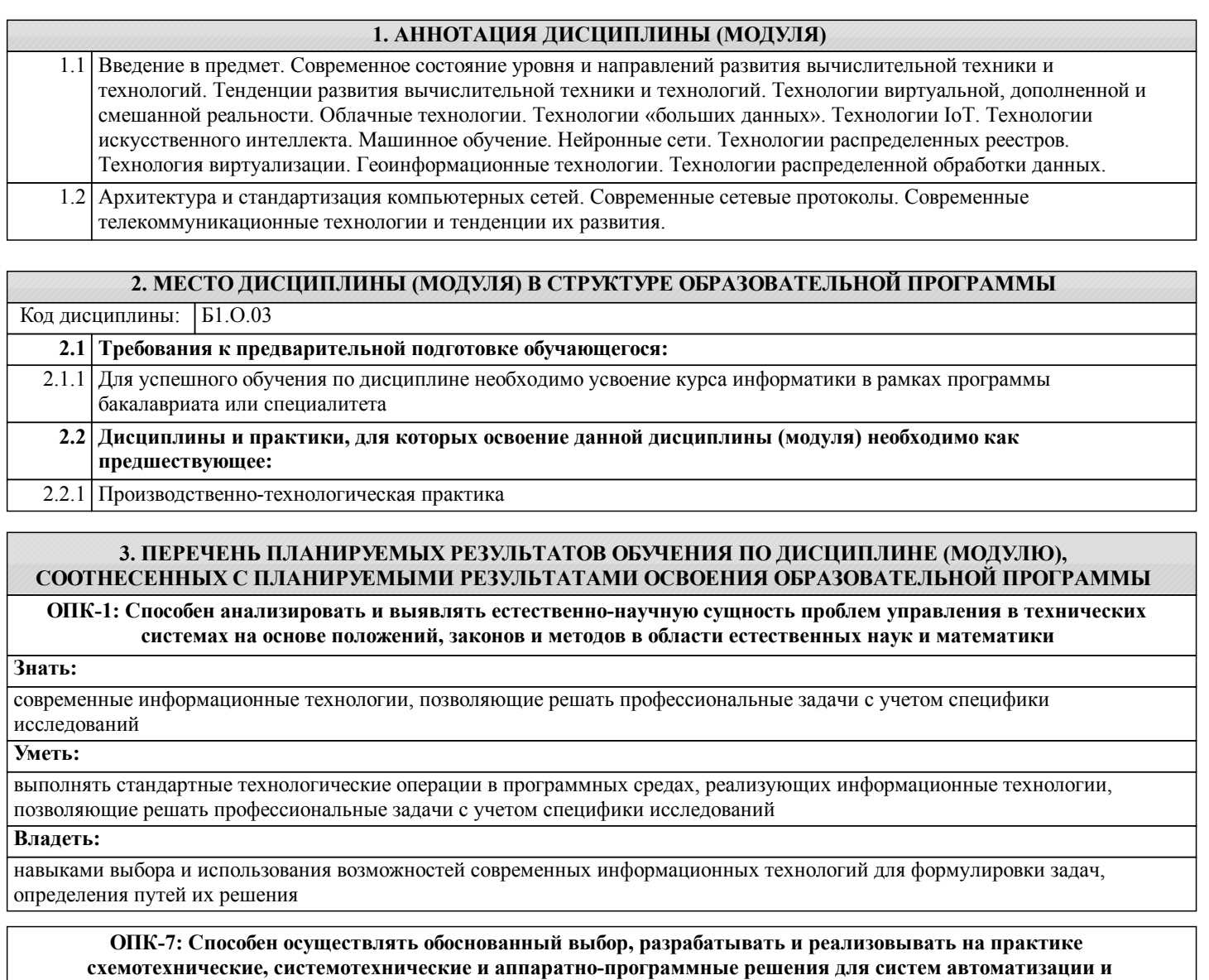

**управления**

**Знать: Уметь:**

**Владеть:**

**ОПК-9: Способен разрабатывать методики и выполнять эксперименты на действующих объектах с обработкой результатов на основе информационных технологий и технических средств**

**Знать:**

**Уметь:**

**Владеть:**

**ПК-5: Способен использовать современные технологии обработки информации, современные технические средства управления, вычислительную технику, технологии компьютерных сетей и телекоммуникаций при проектировании систем автоматизации и управления**

**Знать:**

**Уметь:**

**Владеть:**

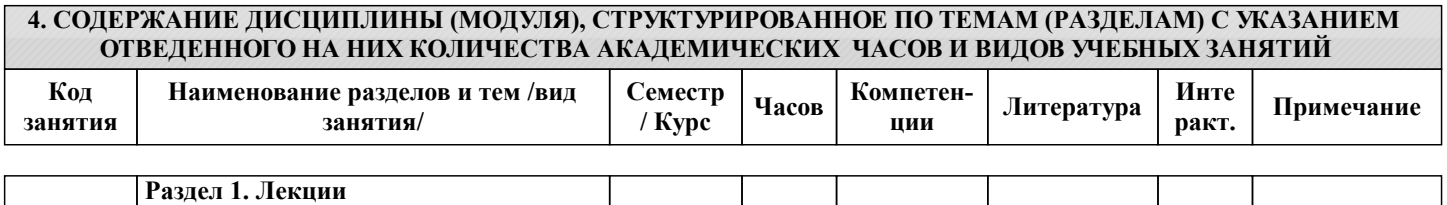

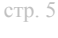

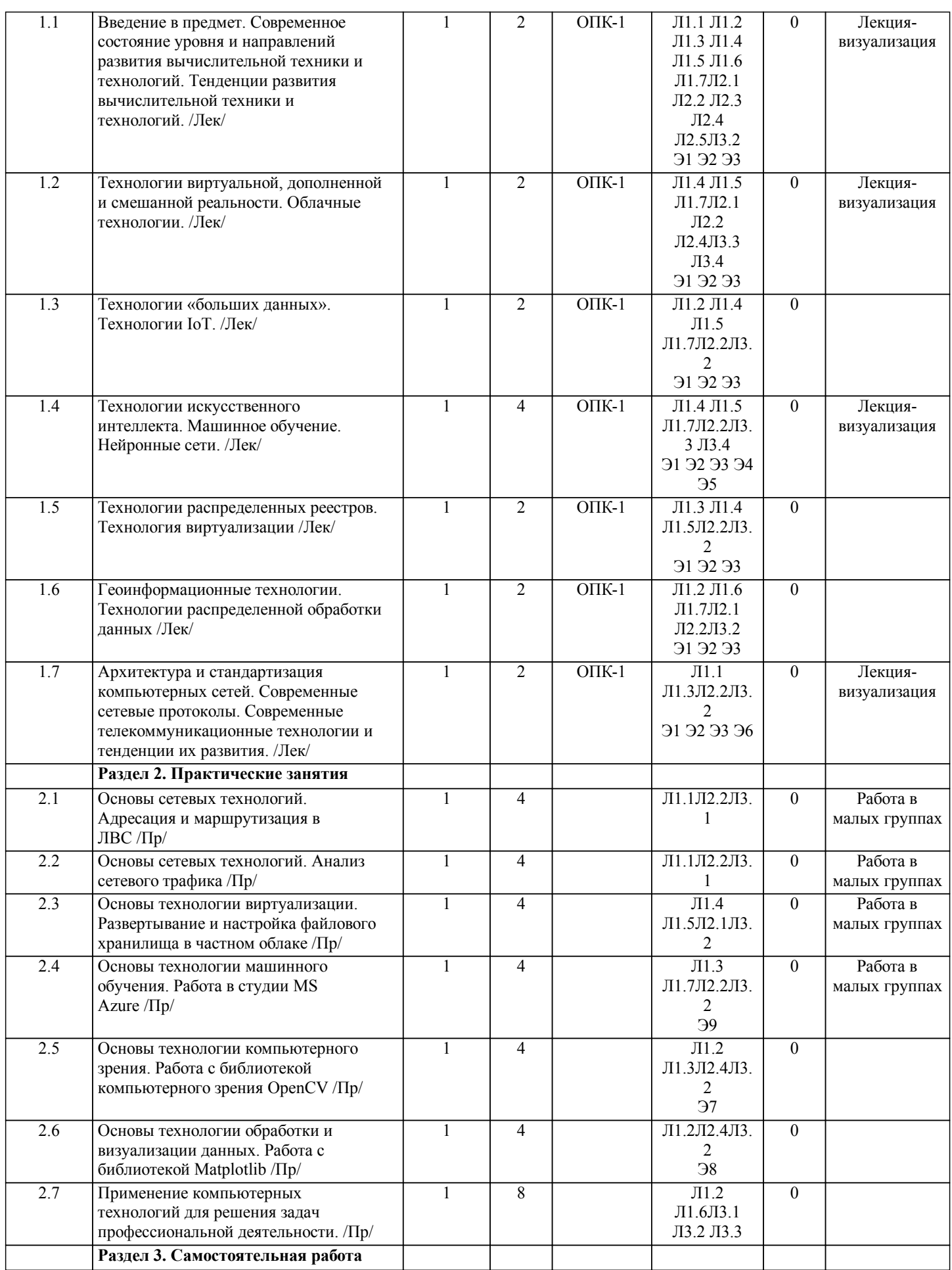

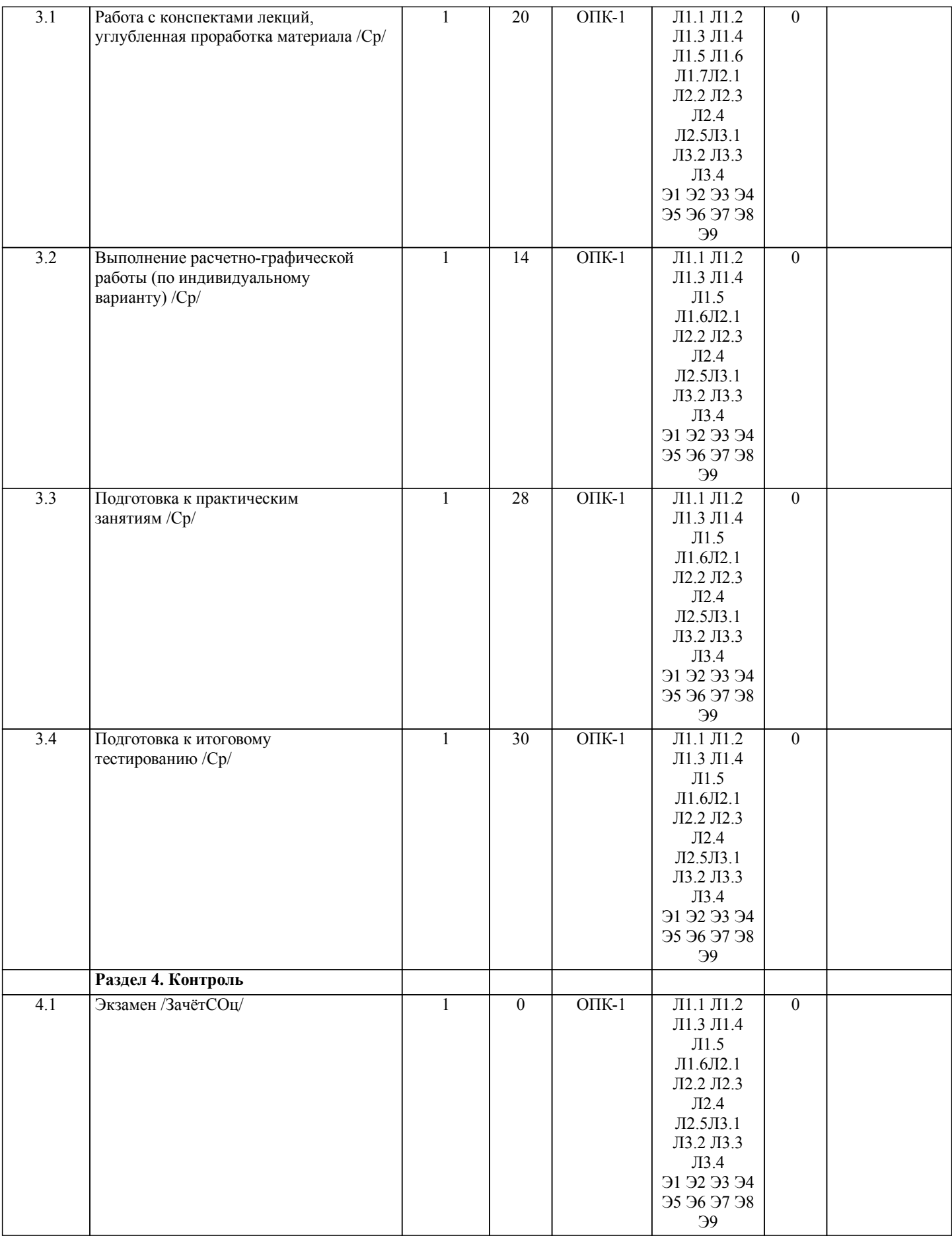

**5. ОЦЕНОЧНЫЕ МАТЕРИАЛЫ ДЛЯ ПРОВЕДЕНИЯ ПРОМЕЖУТОЧНОЙ АТТЕСТАЦИИ**

**Размещены в приложении**

стр. 6

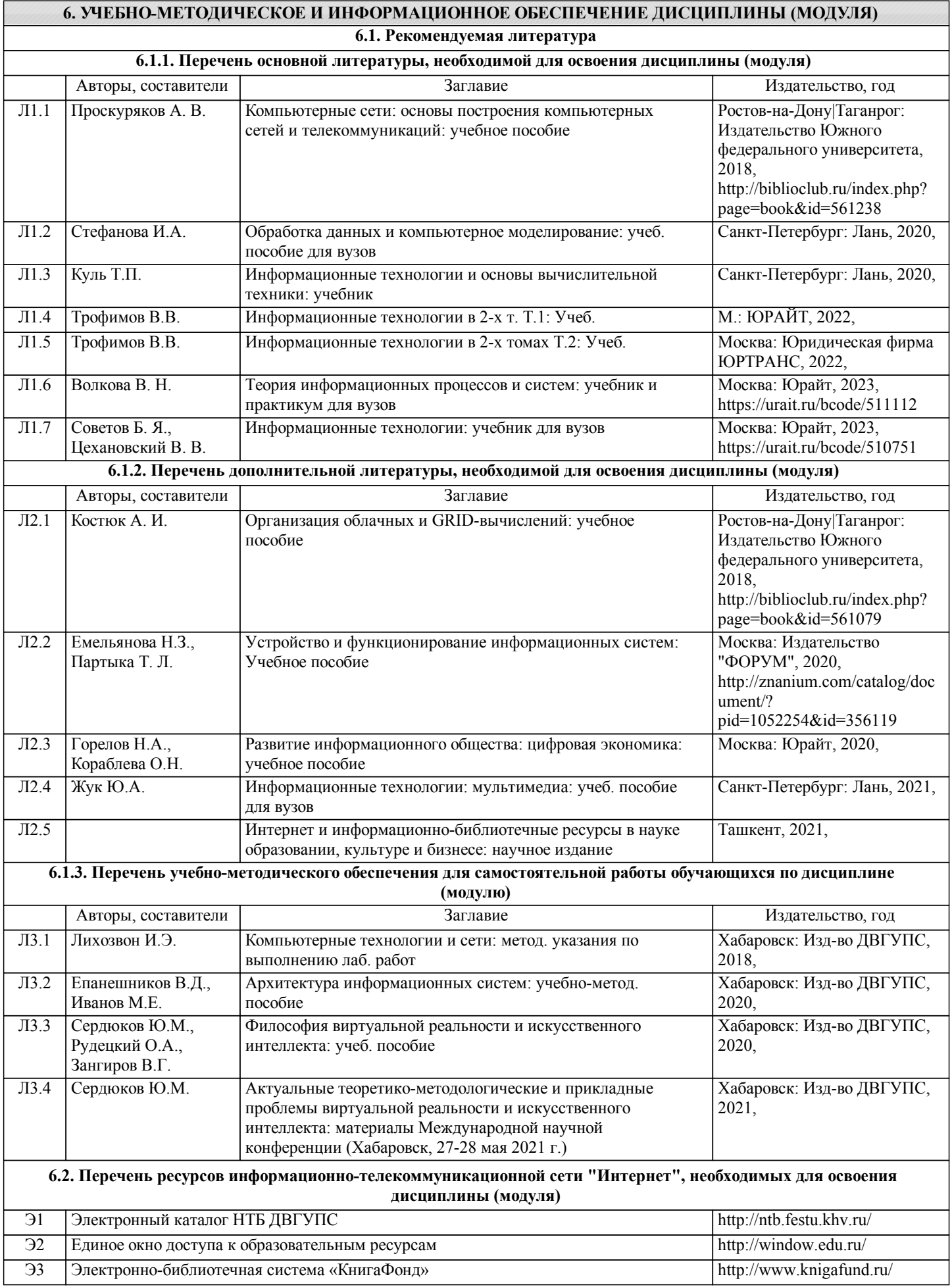

ЭИОС lk.dvgups.ru

Справочно-правовая система Консультант Плюс http://www.consultant.ru/

Справочно-правовая система Кодекс http://vuz.kodeks.ru/

База данных POLPRED.com http://www.neicon.ru/

# **7. ОПИСАНИЕ МАТЕРИАЛЬНО-ТЕХНИЧЕСКОЙ БАЗЫ, НЕОБХОДИМОЙ ДЛЯ ОСУЩЕСТВЛЕНИЯ ОБРАЗОВАТЕЛЬНОГО ПРОЦЕССА ПО ДИСЦИПЛИНЕ (МОДУЛЮ)**

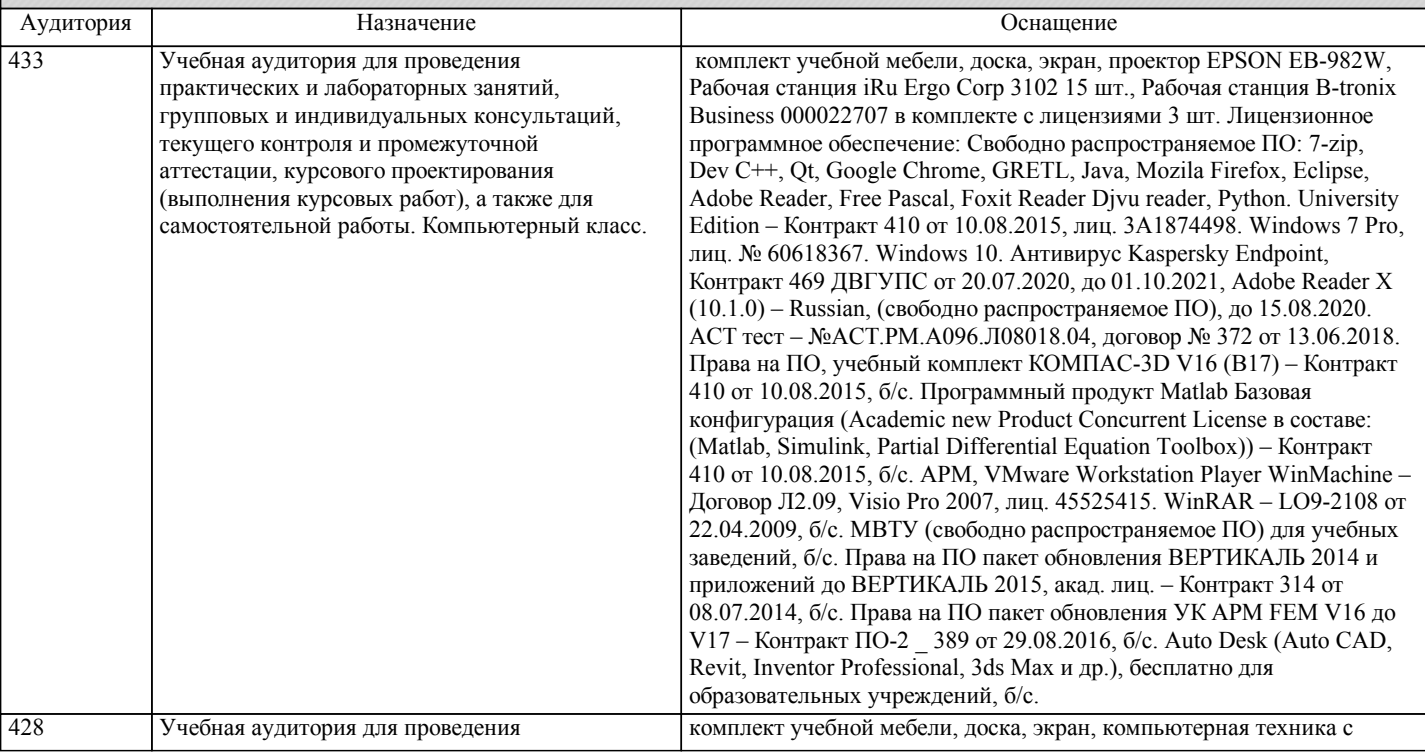

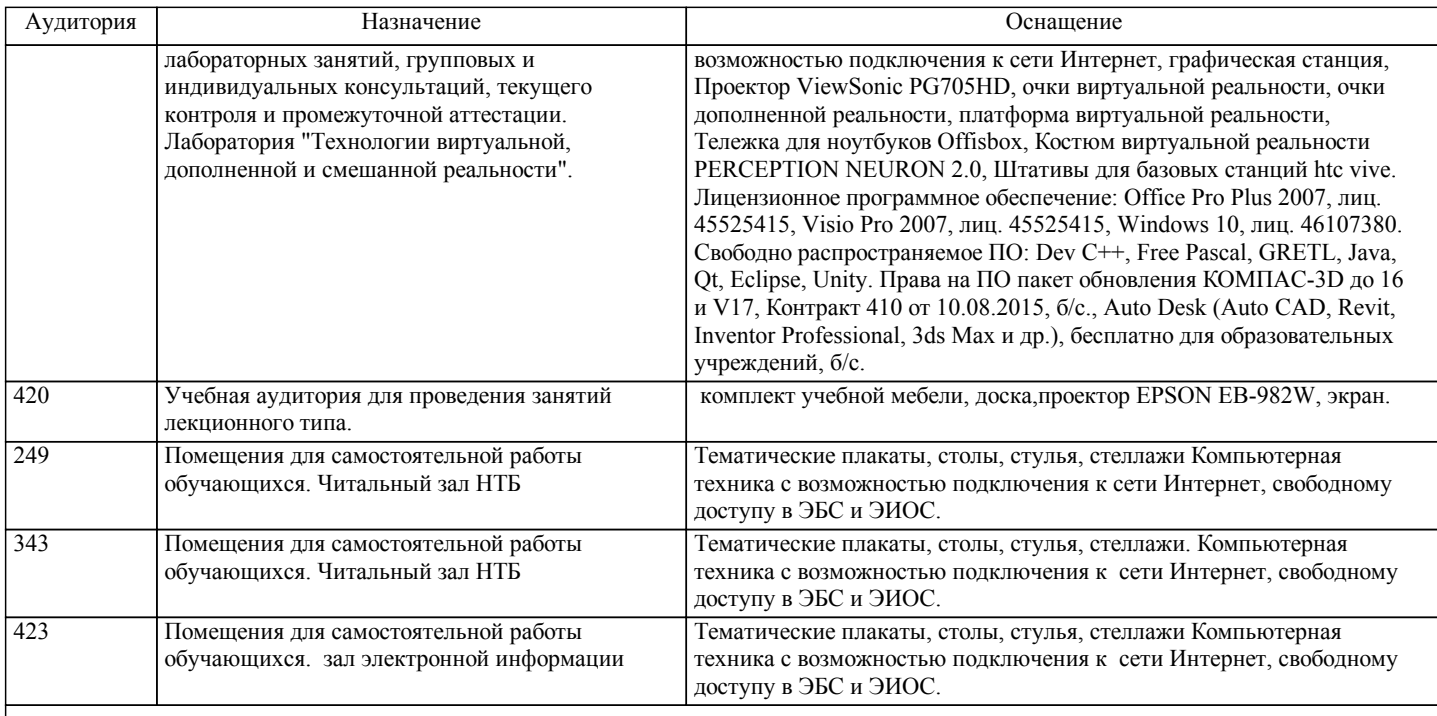

# **8. МЕТОДИЧЕСКИЕ МАТЕРИАЛЫ ДЛЯ ОБУЧАЮЩИХСЯ ПО ОСВОЕНИЮ ДИСЦИПЛИНЫ (МОДУЛЯ)**

Для рационального распределения времени обучающегося по разделам дисци-плины и по видам самостоятельной работы студентам предоставляется кален-дарный план дисциплины, а также учебно-методическое и информационное обеспечение, приведенное в данной рабочей программе.

В процессе обучения студенты должны усвоить научные основы предстоящей деятельности, научились управлять развитием своего мышления. С этой целью они должны освоить различные алгоритмы мышления. Алгоритмы развития мыш-ления выстраиваются так, чтобы знания (закон, закономерность, определение, вывод, правило и т. д.) могли применяться при выполнении заданий (решении задач). Выделяют следующие способы построения алгоритма: а) из одного понятия:

- выделить существенные признаки понятия,
- определить взаимосвязь признаков между собой,
- установить последовательность наложения признаков на конкретный пример;
- б) при комбинировании нескольких понятий:
- построить алгоритмы применения каждого понятия,
- сравнить алгоритмы (выделить общие и специфические признаки),
- определить взаимосвязь признаков между собой,
- установить последовательность наложения признаков на конкретный пример.
- Алгоритм проведения анализа:

1) выделить в понятии все признаки предмета или явления ( физические, хи-мические свойства и отношения);

- 2) определить существенные признаки;
- 3) выделить несущественные признаки.
- Алгоритм проведения синтеза:
- 1) определить все признаки, характеризующие предмет или явление;
- 2) выделить из них существенные, принадлежащие предмету или явлению, без которых последнее теряет свой смысл;
- 3) соотнести имеющиеся признаки с признаками известных понятий или ввести новое понятие.
- Алгоритм проведения сравнения (сравнительный анализ предполагает прове-дение анализа каждого понятия и сравнения их между собой):
- 1) провести анализ сравниваемых понятий:
- выделить в понятии все признаки предмета или явления (физические, химические свойства и отношения);
- определить существенные признаки;
- выделить не существенные признаки;
- 2) определить существенные и несущественные признаки;
- 3) сделать вывод:
- о полном совпадении понятий (если одинаковы все признаки);
- частичном совпадении понятий (если совпадение признаков частичное);
- несовпадении понятий (если нет одинаковых признаков).
- Алгоритм обобщения:
- 1) разложить каждое из понятий на существенные признаки;
- 2) определить общие для всех понятий существенные признаки;
- 3) дать (сформулировать) обобщение на основе этих признаков;
- 4) найти (если существует) обобщающее понятие.

Алгоритм свертывания знаний:

2) определить общие для понятий существенные признаки:

– для всех понятий (родовые признаки);

– для отдельных групп понятий (видовые признаки);

3) дать (сформулировать) обобщение на основе этих признаков;

4) найти (если существует) обобщающее понятие;

5) определить основные взаимосвязи между понятиями – совпадение, включе-ние, соподчинения, противоположность, противоречие;

6) на основе выделенных взаимосвязей представить данную совокупность в виде схемы, графика, рисунка, таблицы.

В результате обучения студенты должны иметь опыт как разработки алгоритма применения знаний, так и способности его применения при выполнении заданий по курсу теории.

Вопросы для защиты РГР

- 1. Описание предметной области<br>2. Примеры информационных си
- 2. Примеры информационных систем, используемых в данной предметной области<br>3. Решаемые в данной предметной области задачи
- 3. Решаемые в данной предметной области задачи
- 4. Характеристики спроектированной ЛВС<br>5. Тип сети, обоснование выбора
- 5. Тип сети, обоснование выбора<br>6. Тип доступа к сети, обоснование
- 6. Тип доступа к сети, обоснование выбора
- 7. Топология сети, обоснование выбора<br>8. Тип линий передачи данных, обоснов
- 8. Тип линий передачи данных, обоснование выбора
- 9. Операционная система<br>10. Протоколы передачи да
- 10. Протоколы передачи данных
- 11. Реализация доступа к сети Интернет
- 12. Обоснование сметы
- 13. Обеспечение информационной безопасности (меры, методы, средства)

# **Оценочные материалы при формировании рабочих программ дисциплин (модулей)**

# **Направление: 27.04.04 Управление в технических системах**

**Направленность (профиль): Управление в производственно-технологических системах**

**Дисциплина: Компьютерные, сетевые и информационные технологии**

# **Формируемые компетенции:**

# **1. Описание показателей, критериев и шкал оценивания компетенций.**

Показатели и критерии оценивания компетенций

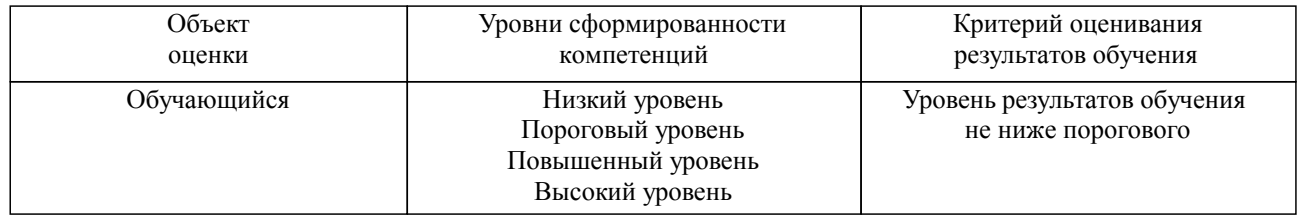

#### Шкалы оценивания компетенций при сдаче экзамена или зачета с оценкой

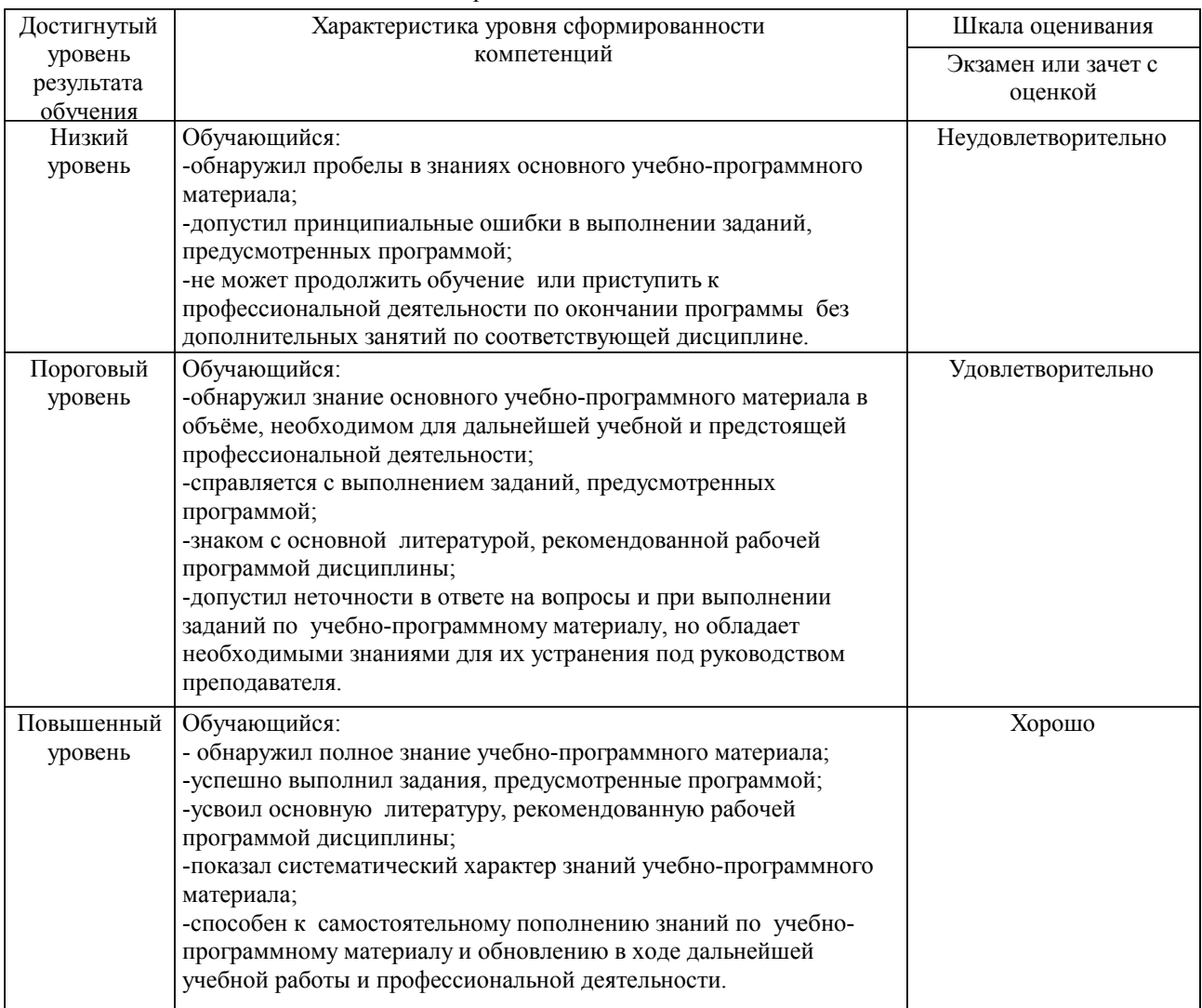

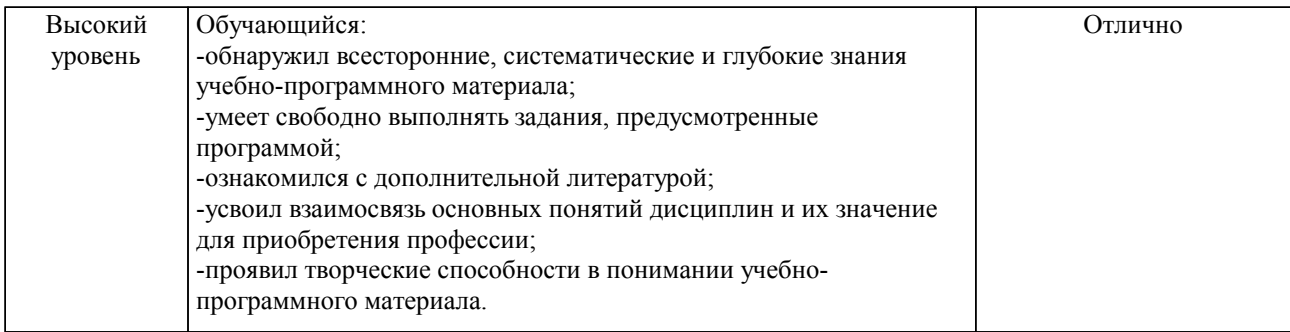

#### Описание шкал оценивания

Компетенции обучающегося оценивается следующим образом:

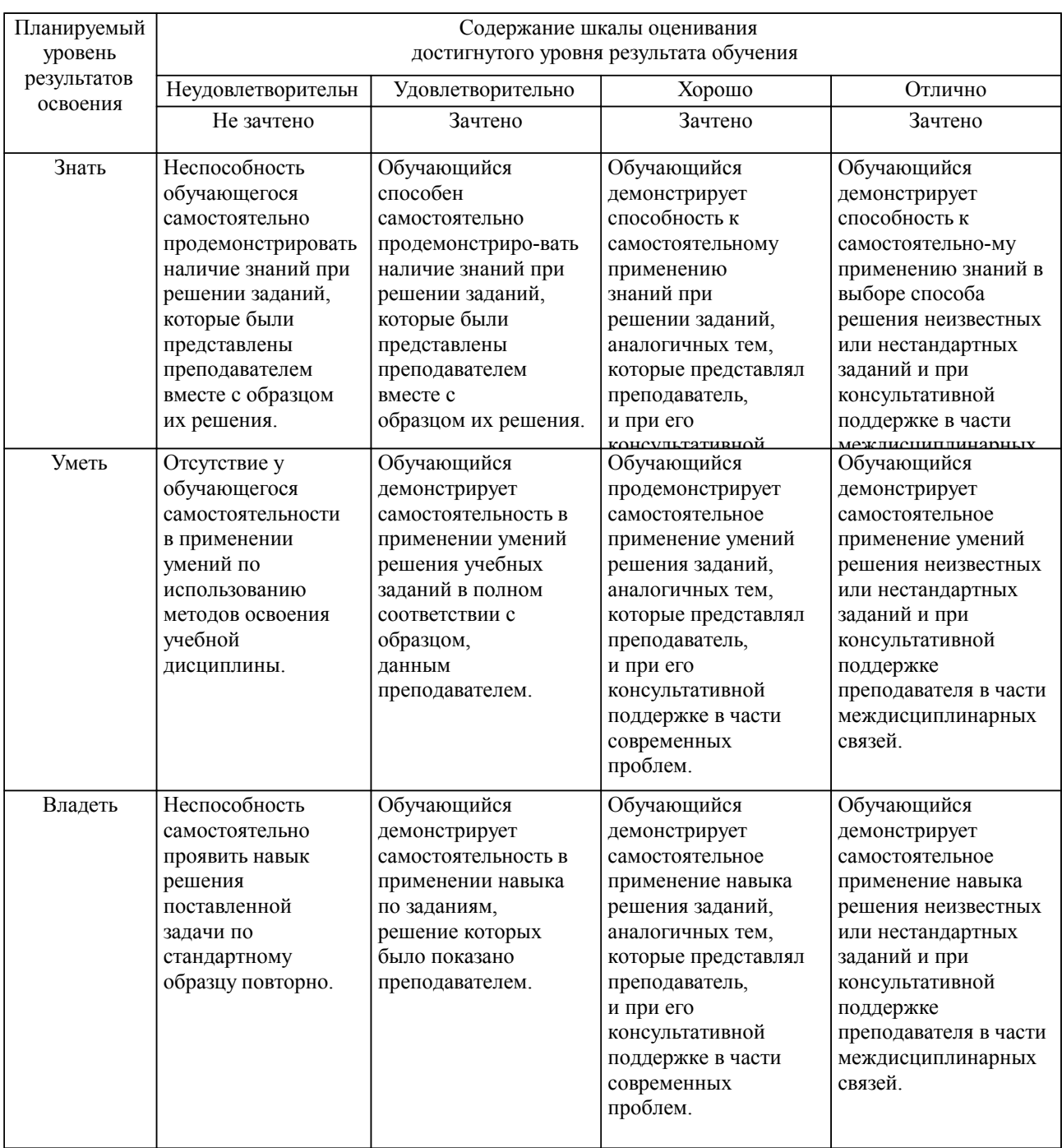

**2. Перечень вопросов и задач к экзаменам, зачетам, курсовому проектированию, лабораторным занятиям. Образец экзаменационного билета**

| Дальневосточный государственный университет путей сообщения                                            |                                  |                                |
|----------------------------------------------------------------------------------------------------|----------------------------------|--------------------------------|
| Кафедра                                                                                                | Экзаменационный билет №          | Утверждаю»                     |
| (к910) Вычислительная техника и                                                                        | Компьютерные, сетевые и          | Зав. кафедрой                  |
| компьютерная графика                                                                                   | информационные технологии        | Фалеева Е.В., канд. тех. наук, |
| семестр, 2024-2025                                                                                     | Направление: 27.04.04 Управление | доцент                         |
|                                                                                                    | в технических системах           | Г.                             |
|                                                                                                    | Направленность (профиль):        |                                |
|                                                                                                    | Управление в производственно-    |                                |
|                                                                                                    | технологических системах         |                                |
| Вопрос Классификация информационных технологий, примеры (ОПК-1)                                        |                                  |                                |
| Вопрос Решить задачу визуализации одно- и двумерных данных. Настроить среду разработки, представить    |                                  |                                |
| данные с использованием следующих функций библиотеки Matplotlib: plot, bar, imshow, hist (ОПК-9, ПК-5) |                                  |                                |
| Задача (задание) (ОПК-9, ПК-5)                                                                         |                                  |                                |

Образец экзаменационного билета

Примечание. В каждом экзаменационном билете должны присутствовать вопросы, способствующих формированию у обучающегося всех компетенций по данной дисциплине.

#### **3. Тестовые задания. Оценка по результатам тестирования.**

Полный комплект тестовых заданий в корпоративной тестовой оболочке АСТ размещен на сервере УИТ ДВГУПС, а также на сайте Университета в разделе СДО ДВГУПС (образовательная среда в личном кабинете преподавателя).

Соответствие между бальной системой и системой оценивания по результатам тестирования устанавливается посредством следующей таблицы:

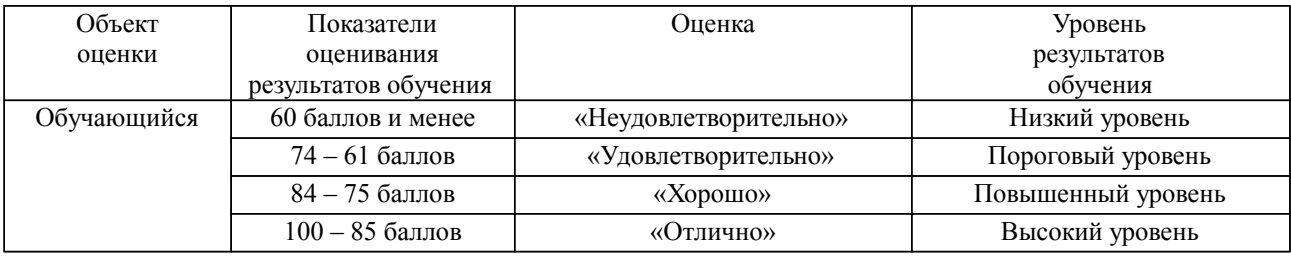

### **4. Оценка ответа обучающегося на вопросы, задачу (задание) экзаменационного билета, зачета, курсового проектирования.**

Оценка ответа обучающегося на вопросы, задачу (задание) экзаменационного билета, зачета

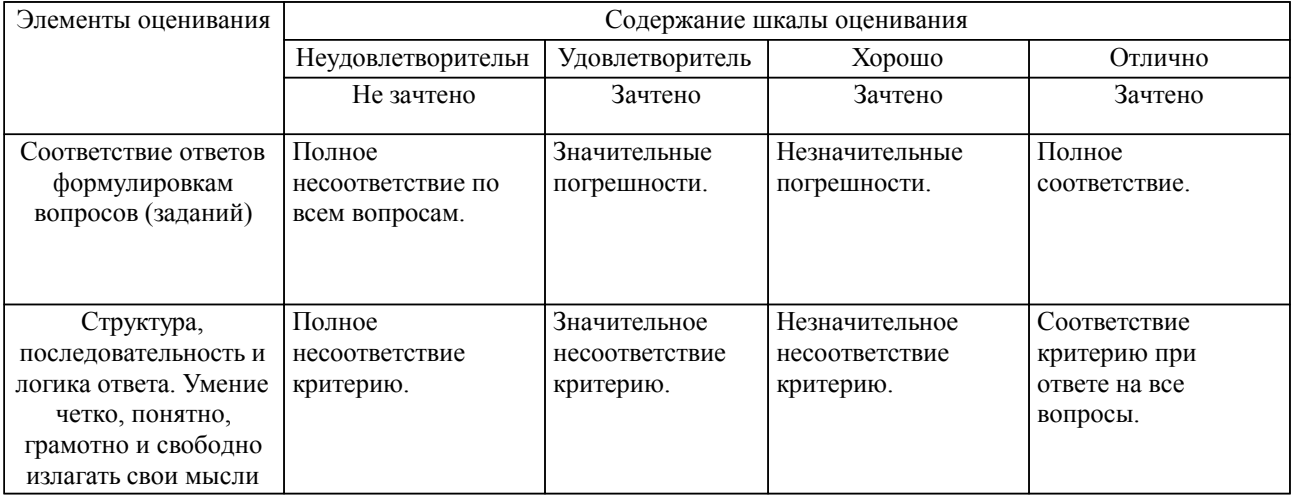

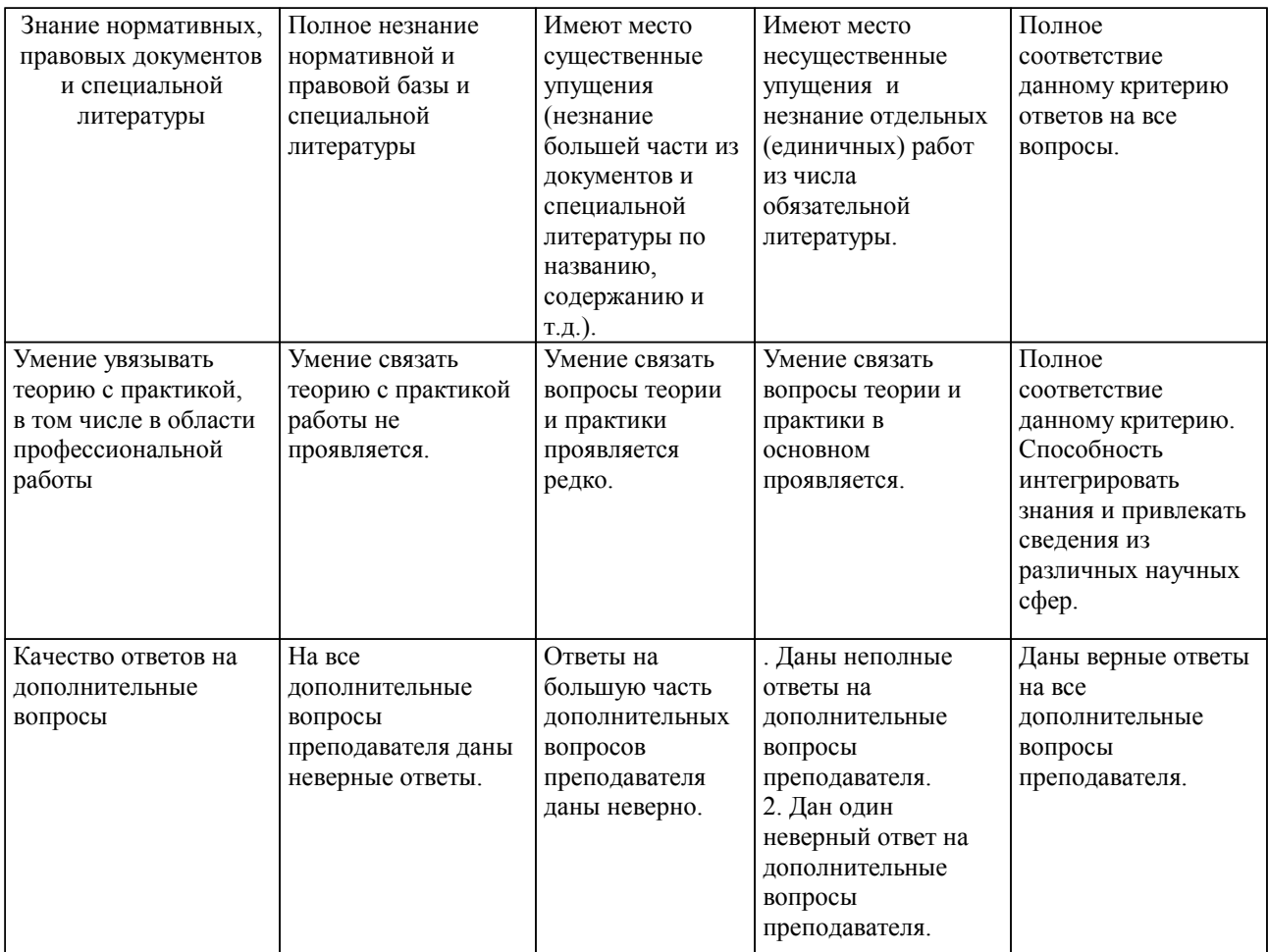

Примечание: итоговая оценка формируется как средняя арифметическая результатов элементов оценивания.